## ARTS III QUICK<br>REFERENCE DATA CARD

## **PURPOSE**

PP = 0225

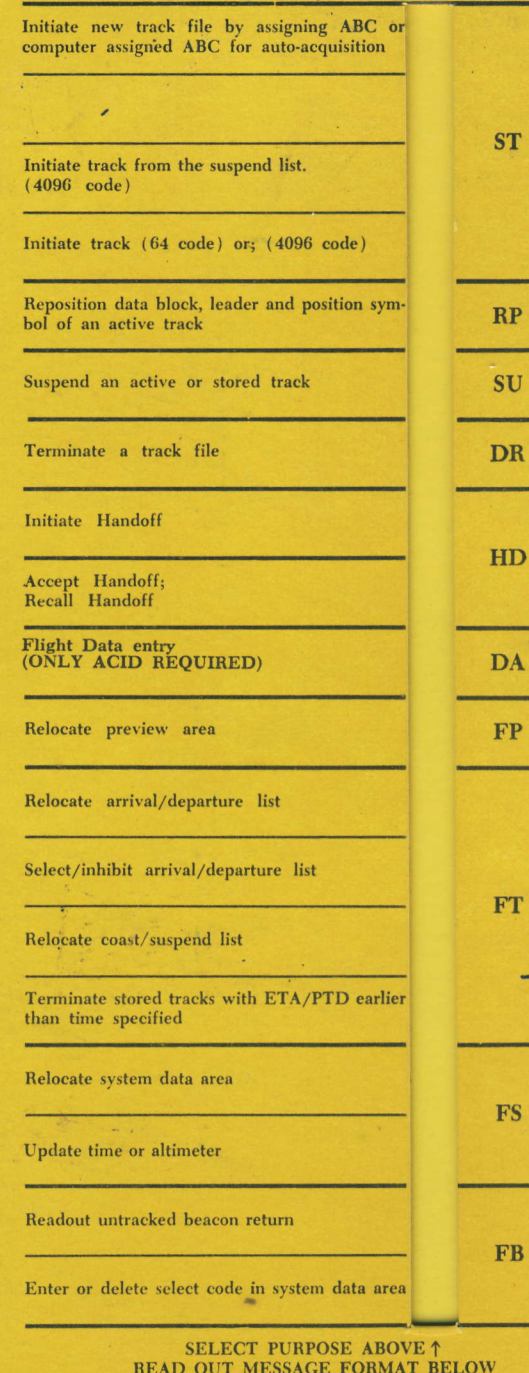

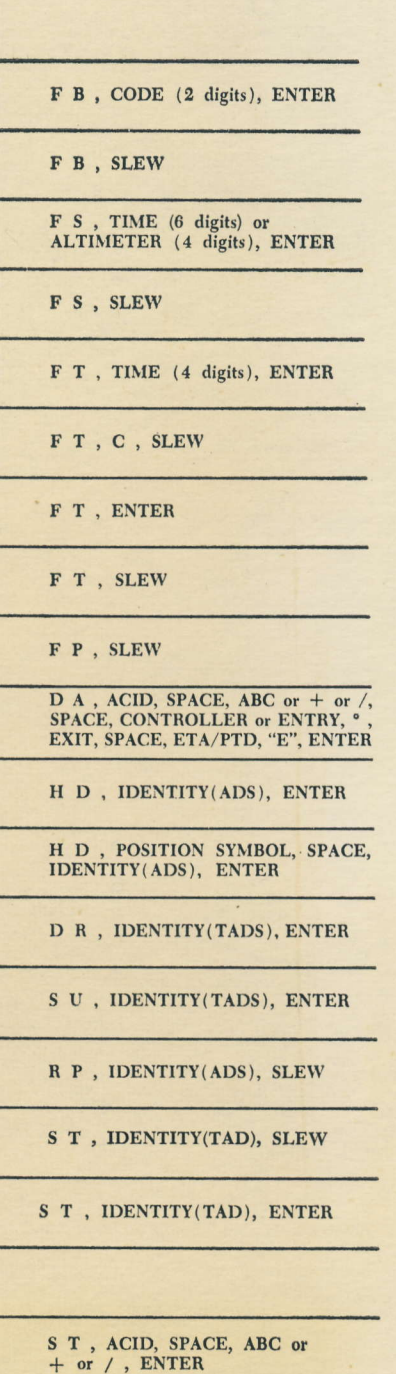

 $T =$  Tabular line identifier<br>A = Aircraft Identification (ACID)<br>D = Discrete assigned beacon (ABC)<br>S = Slew

MESSAGE FORMAT

## **PURPOSE**

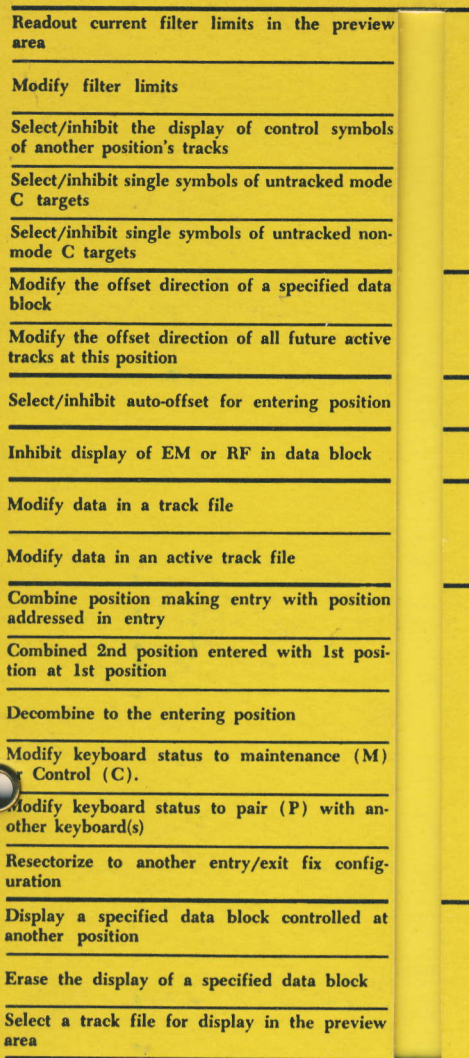

FF

**FL** 

FO FE

**FM** 

FC

**FD** 

1. Enter will not be used if Slew (S) is used.<br>Space not needed prior to slew.

- 2. Data consists of<br>ACID (2-7 characters, 1st is alpha; not<br>ALL or 2 alpha only) **ABC** (octal digits or  $+\text{or }$  /)<br>Entry/Exit fix (3 characters<sup>\*</sup> 3 characters<br>or 3 characters<sup>\*</sup> or \*3 characters.)<br>ETA/PTD (4 numerics followed by an
- 3. Use of "OK"<br>Data entry of ST, RP, SU, DR, HD, FM<br>messages for another position may be en-<br>tered if "OK SPACE" is entered after<br>the function is selected

" $E$ ")

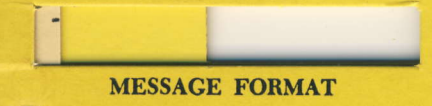

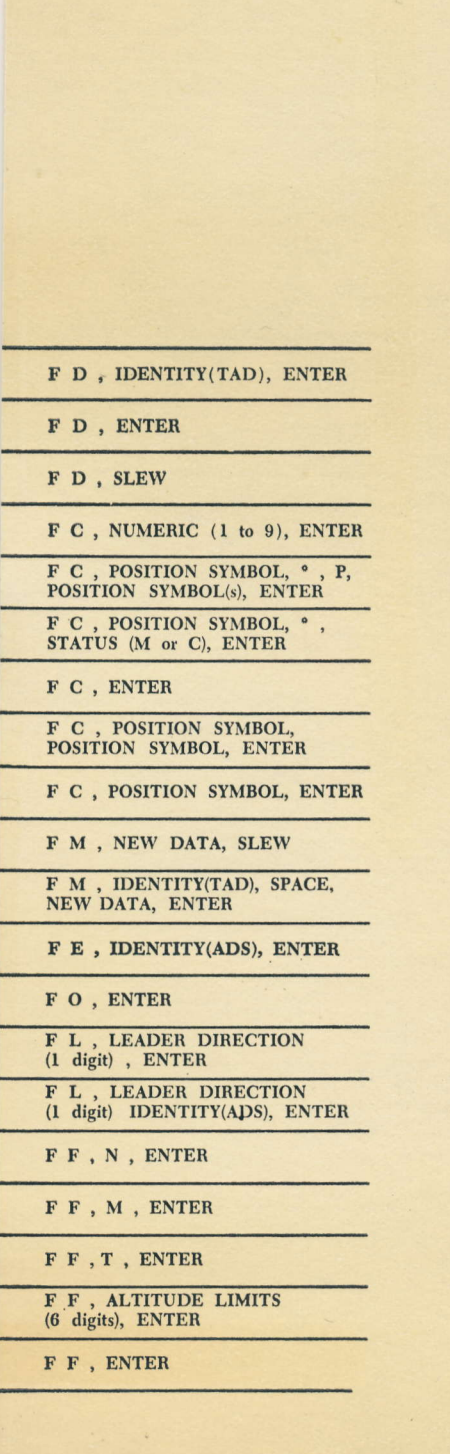

ARTS III QUICK REFERENCE DATA CARD

 $3/72$ 

**AC-930**